# COMMENT SUIVRE LES TRAVAUX DU SÉNAT QUI VOUS INTÉRESSENT ?

## 1 **La page « Territoires », point d'accès aux travaux sur les collectivités**

Sur le site internet du Sénat, la page « Territoires » vous permet d'accéder à [l'ensemble des travaux parlementaires et des](https://www.senat.fr/territoires/index.html)  séances publiques concernant les collectivités territoriales.

## 2 **Le guichet unique d'accueil des questions relatives aux collectivités territoriales**

[En 2022, le Sénat a mis en ligne un guichet](https://www.senat.fr/commission/decentralisation/guichet_unique_daccueil_des_questions_relatives_aux_collectivites_territoriales.html)  unique vous permettant d'accéder aux nombreuses réponses apportées par les services du Sénat aux interrogations des élus remontées par les sénateurs.

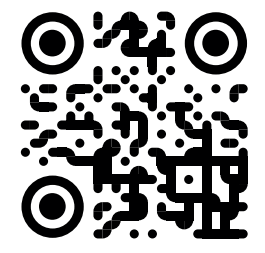

## 3 **La délégation aux collectivités territoriales**

[Suivez les travaux de la délégation aux](https://www.senat.fr/commission/decentralisation/index.html)  collectivités territoriales, créée en 2009 pour informer le Sénat sur l'état de la décentralisation et les questions relatives aux collectivités territoriales.

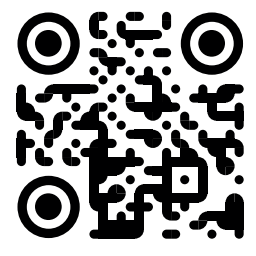

4 **La plateforme de consultation des élus**   $\frac{La}{L}$   $\frac{La}{L}$ 

Depuis 2018, cet outil d'échange avec les élus locaux permet de nourrir les travaux du Sénat, en cohérence avec sa mission constitutionnelle de représentation des collectivités territoriales.

#### 5 **La lettre d'information « Sénat.Hebdo »**

Chaque lundi, vous pouvez recevoir directement sur votre messagerie les points marquants de l'agenda du Sénat de la [semaine à venir, ainsi qu'un retour sur les](https://www.senat.fr/lettre/senat_hebdo.html)  travaux de la semaine passée.

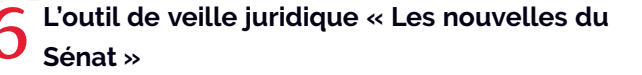

[Si certains thèmes vous intéressent plus](https://www.senat.fr/newsletter/senat_lettre/Abonnement_Inscrire_form.php)  particulièrement, vous pouvez créer un abonnement personnalisé à notre outil de veille juridique, qui vous informera en temps réel de l'activité du Sénat sur ces sujets.

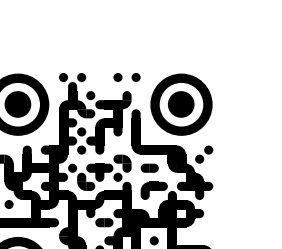

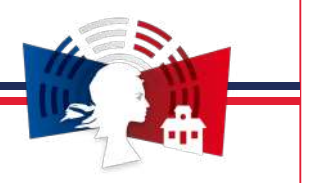

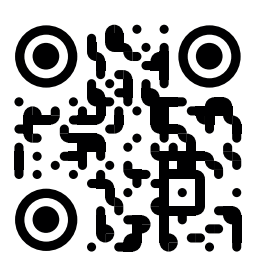

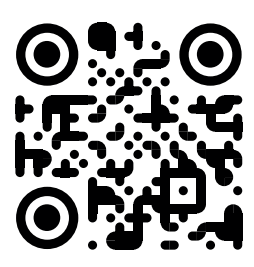